# Experie zonef Jørgen Sv

# Unux<br>Univers Confe

# **Introduction**

• ZenFS v1/v2 uses raw block device access through libzbd to access

• Allow ZenFS users to take advantage of zonefs features such as permanent

- zoned storage
- Add zonefs support to ZenFS to:
	- user permission settings
	- passthrough
- In the following:
	- What did it take to add support for zonefs
	-

Linux Plumbers Conference | Dublin, Ireland Sept. 12-14, 2022

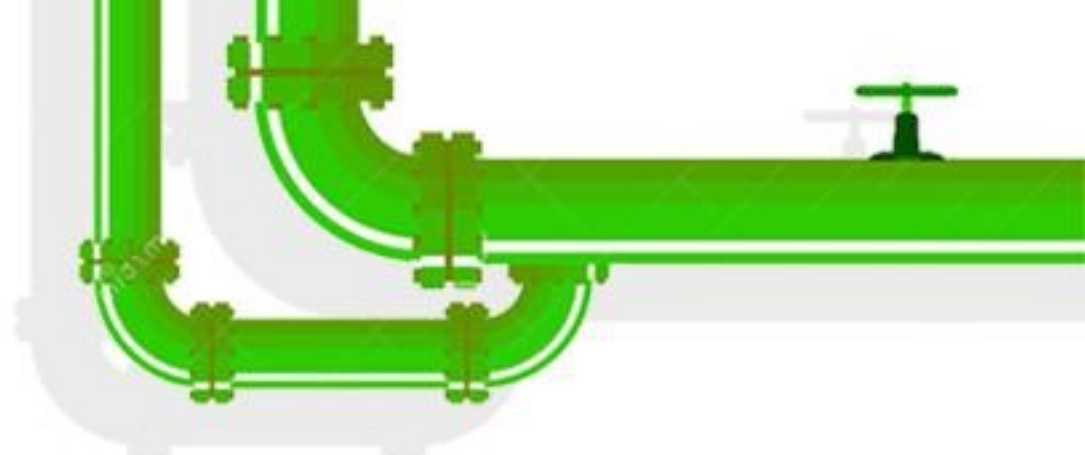

• Allow ZenFS to run in containers or virtual machines using file system

• Are there any performance differences between zbdlib and zonefs

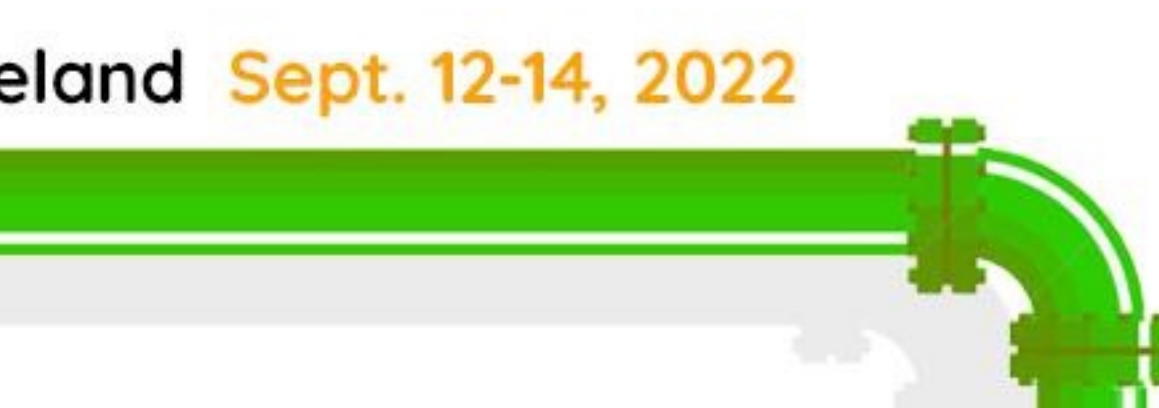

# **ZenFS 1.0/2.0 Architecture**

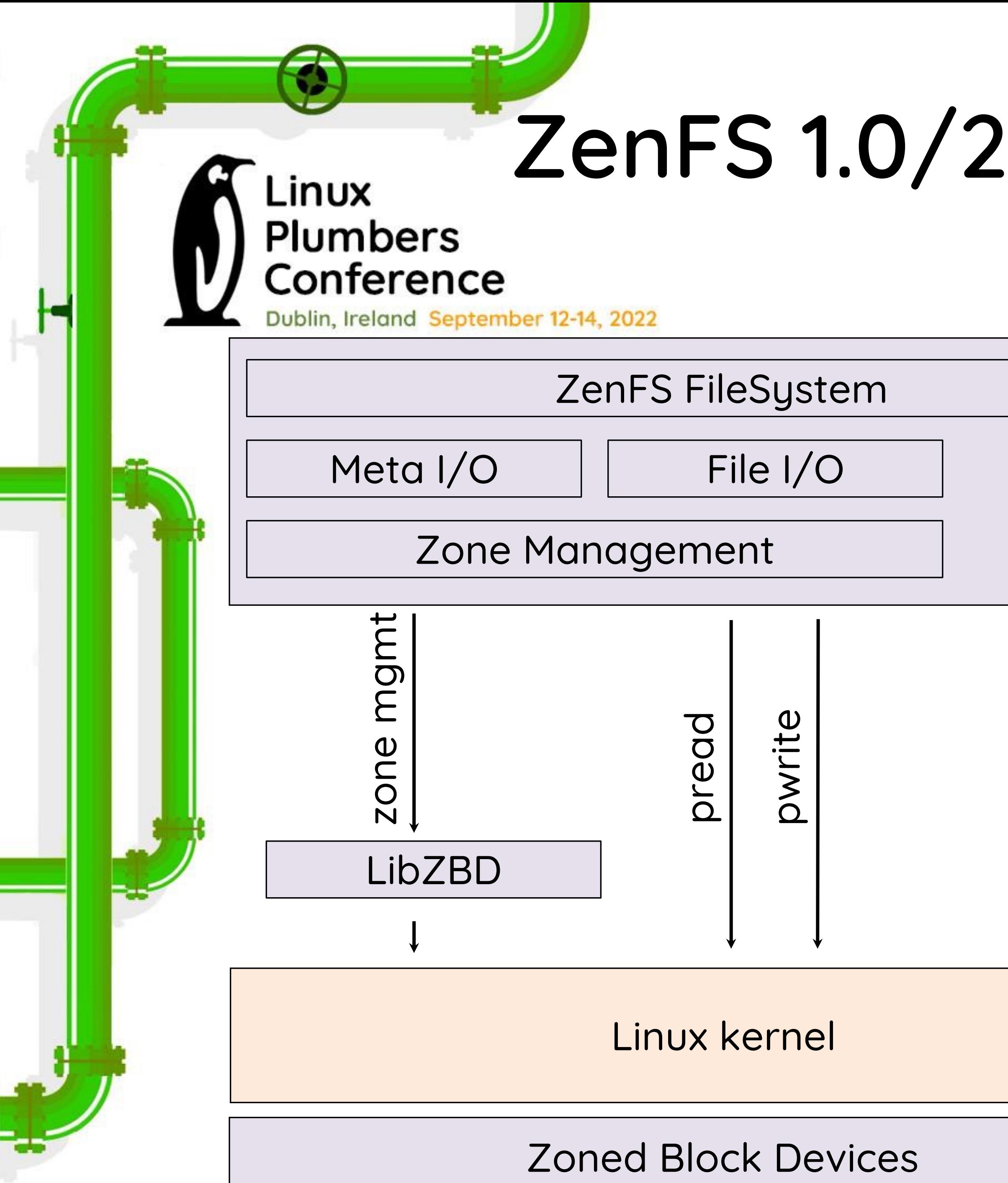

- Zone management using libZBD:
	- libZBD uses ioctl calls on the zoned block device node to do zone management, e.g.:
		- reset, finish, close
		- obtain limits on open/active zones
		- get zone size, capacity
	- Tracks open/active zones and closes/finishes writable zones to stay within device limits
- Read/write operations
	- Regular read/write operations directly on the zoned block device using LBAs

Source: https://github.com/westerndigitalcorporation/zenfs

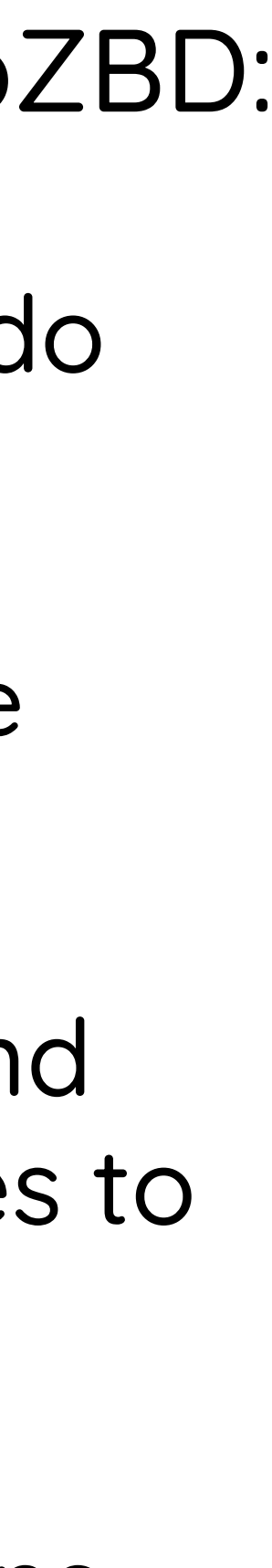

## **Adapting ZenFS to use Zonefs**

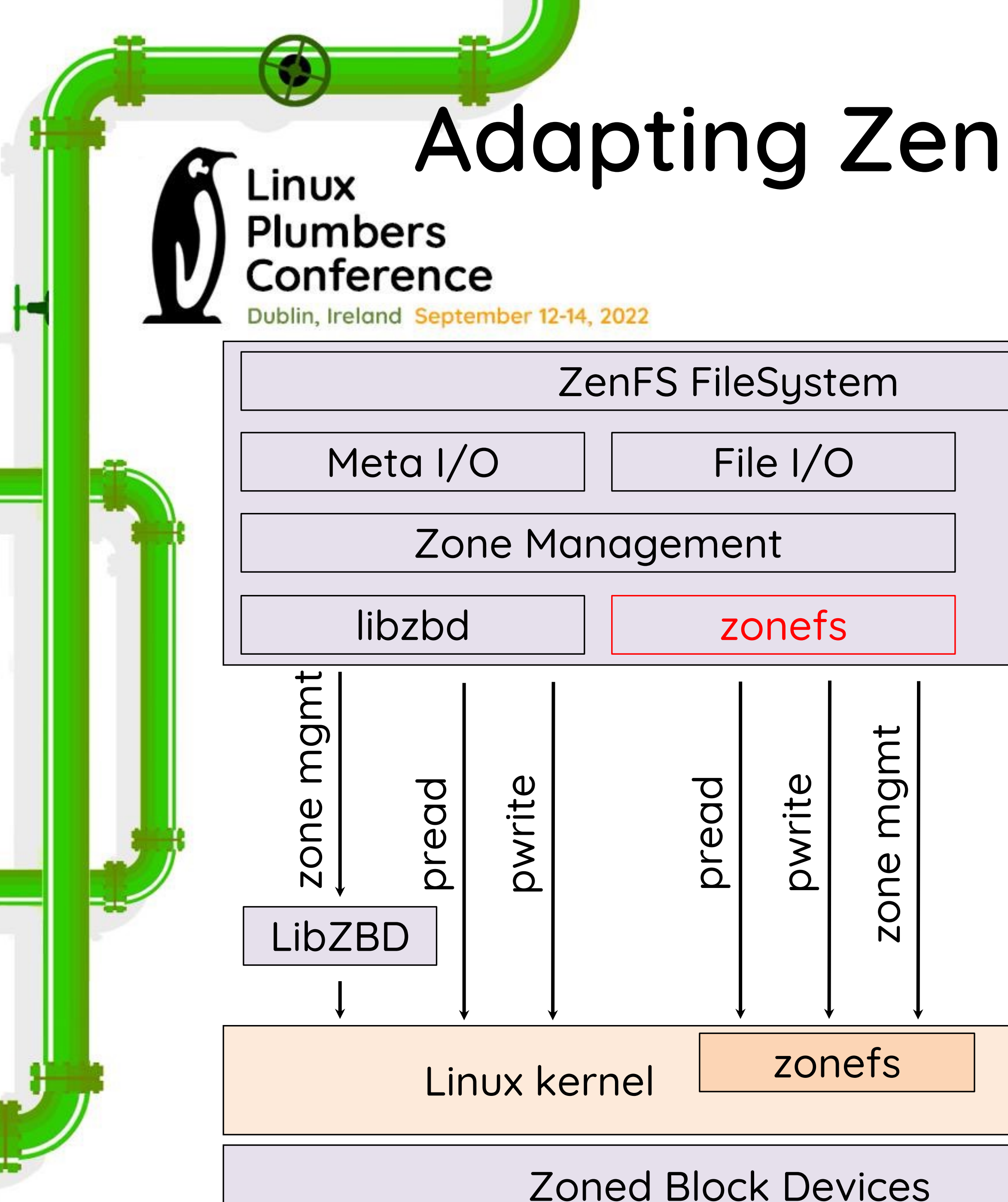

- Zone management
	- Add new ZenFS URI for zonefs mount point: zenfs://zonefs:<zonefs mountpoint>
	- Refactor zone management to allow different zone block device backends
- Read/write operations
	- Upper layers assume a single LBA space
		- Convert single LBA space access into per zone file access
	- Management of open/active zones:
		- Mount zonefs with option explicitopen:
			- Open zones on the ZBD tied to open/close of writable zone files

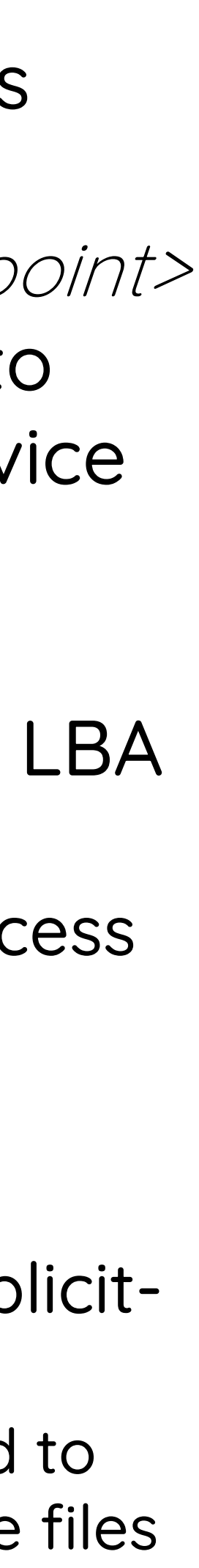

# **Zone Management in ZenFS on Zonefs**

### Each zone is represented by a file and the zone operations are handled as follows:

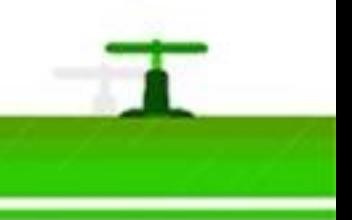

- Reset:
	- Truncate to size 0
- Finish:
	- Truncate to zone capacity
- Close:
	- Close file
- Limits on open/active zones:
	- Obtained through procfs and sysfs (introduced in Linux v5.19)
- Zone count:
	- Obtained through fstat on directory
- Zone size, capacity:
	- Obtained through fstat on zone file

LINUX Plumbers Conference | Dublin, Ireland Sept. 12-14, 2022

# **ZenFS File Operations on Zonefs**

- Each zone is a file, so LBA based access is converted to <zone, byte offset>:
	- Read operation:
		- Open zone file(s) for reading (if necessary)
		- Keep FD in an LRU cache
	- Write operation:
		- Open zone file for writing (if necessary):
			- zonefs will open the zone as well (explicit-open mount option)
		- Cache FDs for zone files opened for writing until:
			- an explicit zone close from the upper ZenFS layers is received
			- a zone transitions to full or empty
		- Closing FD triggers zonefs to close zone on ZBD

Linux Plumbers Conference | Dublin, Ireland Sept. 12-14, 2022

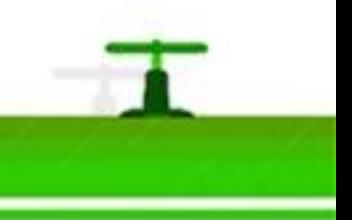

# **Performance Comparison**

• Comparing the performance of ZenFS using zbdlib and zonefs using

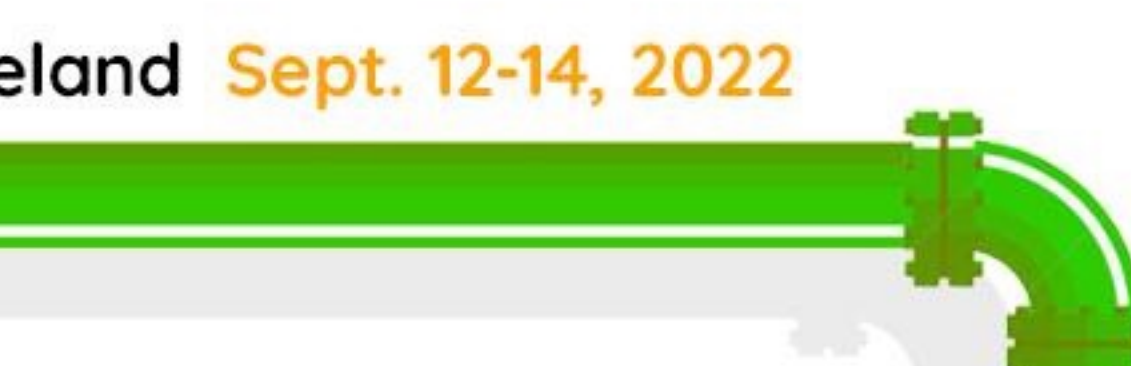

- db\_bench with the base performance suite from ZenFS.
- Test setup:
	- Hardware: Single AMD Epyc 7313 16-core, 128GiB RAM
	- Kernel version: 5.19-rc4
	- NVME zoned block device:
		- Western Digital Ultrastar DC ZN540 (8TB)
		- Deadline scheduler enabled

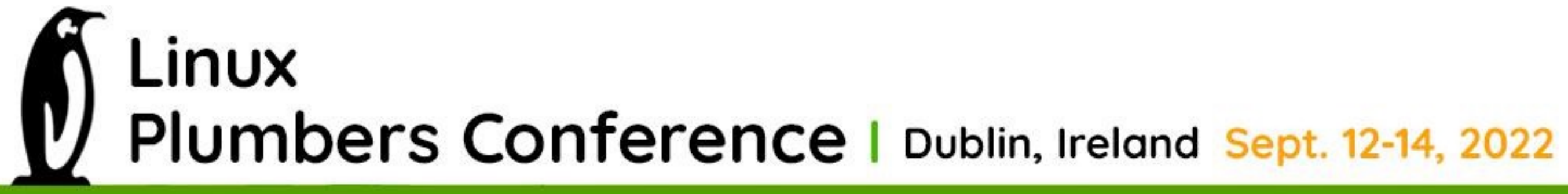

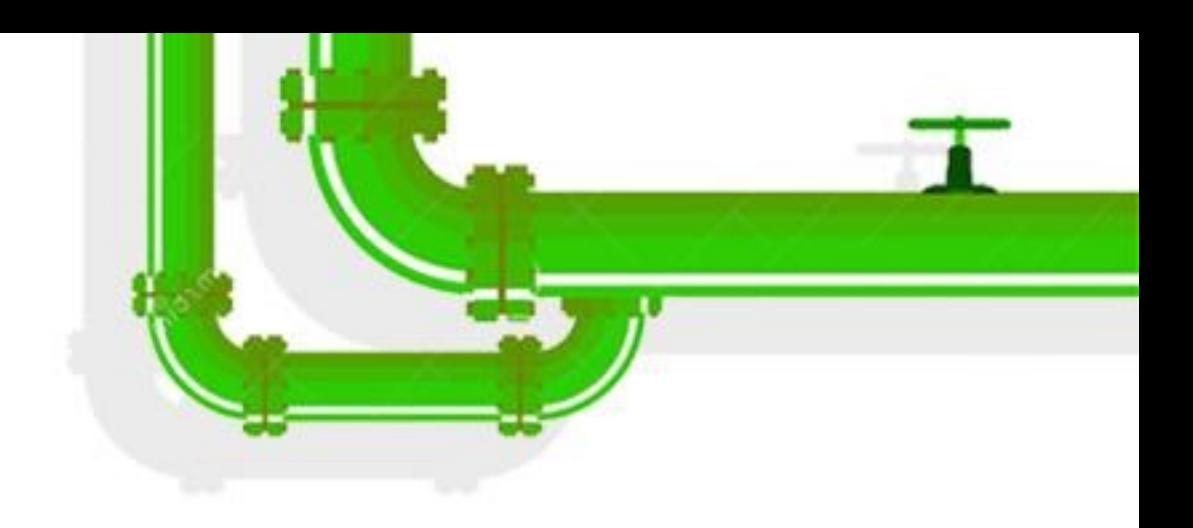

### **Performance Comparison: Base Performance** Linux **Plumbers** Conference

Dublin, Ireland September 12-14, 2022

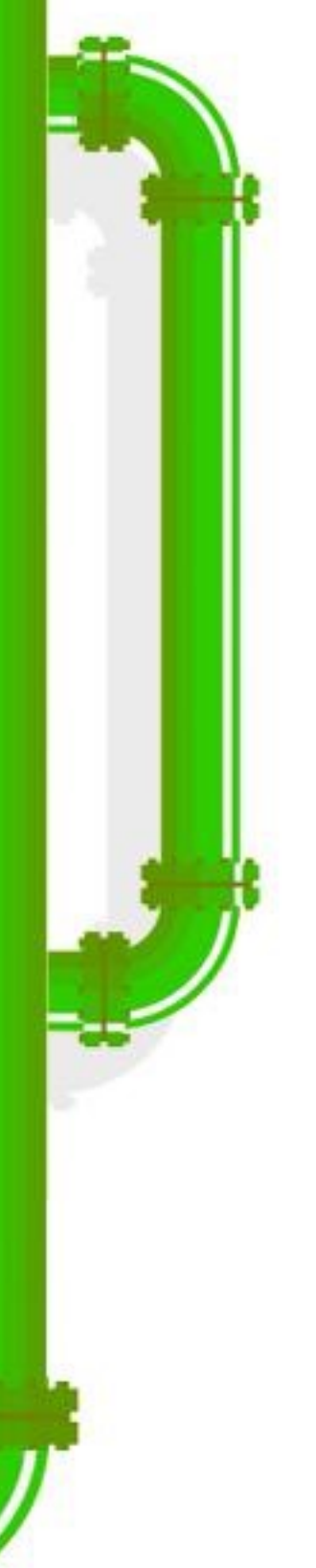

- Zonefs and zbdlib performance are close:
	- readwhilewriting shows the largest difference:
		- Zonefs: 47.2K ops/s
		- Zbdlib: 54.3K ops/s

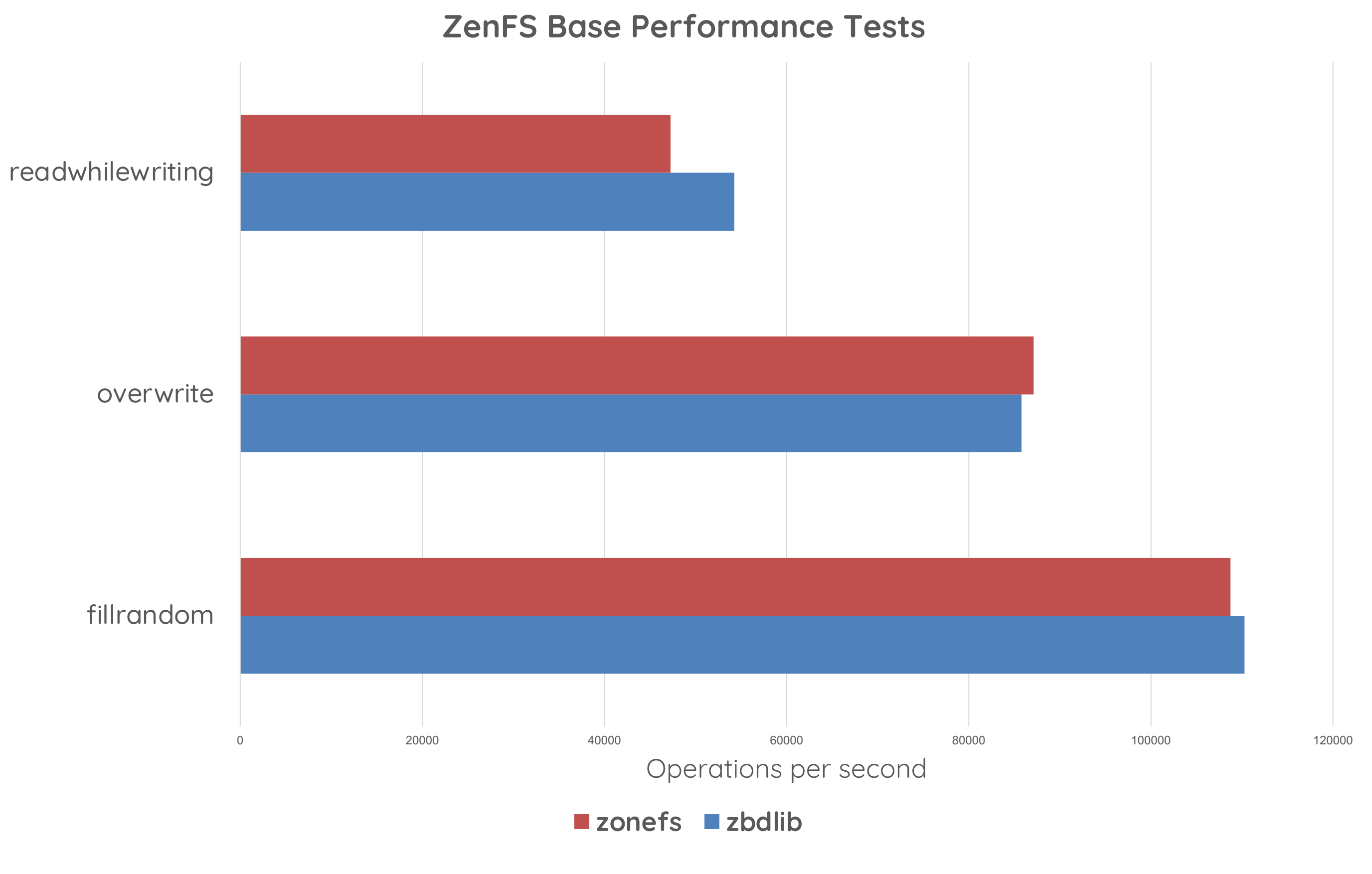

#### **Performance: Read Latency Distribution** Linux **Plumbers** Conference

Dublin, Ireland September 12-14, 2022

100

**Read latency distribution for readwhiles** 

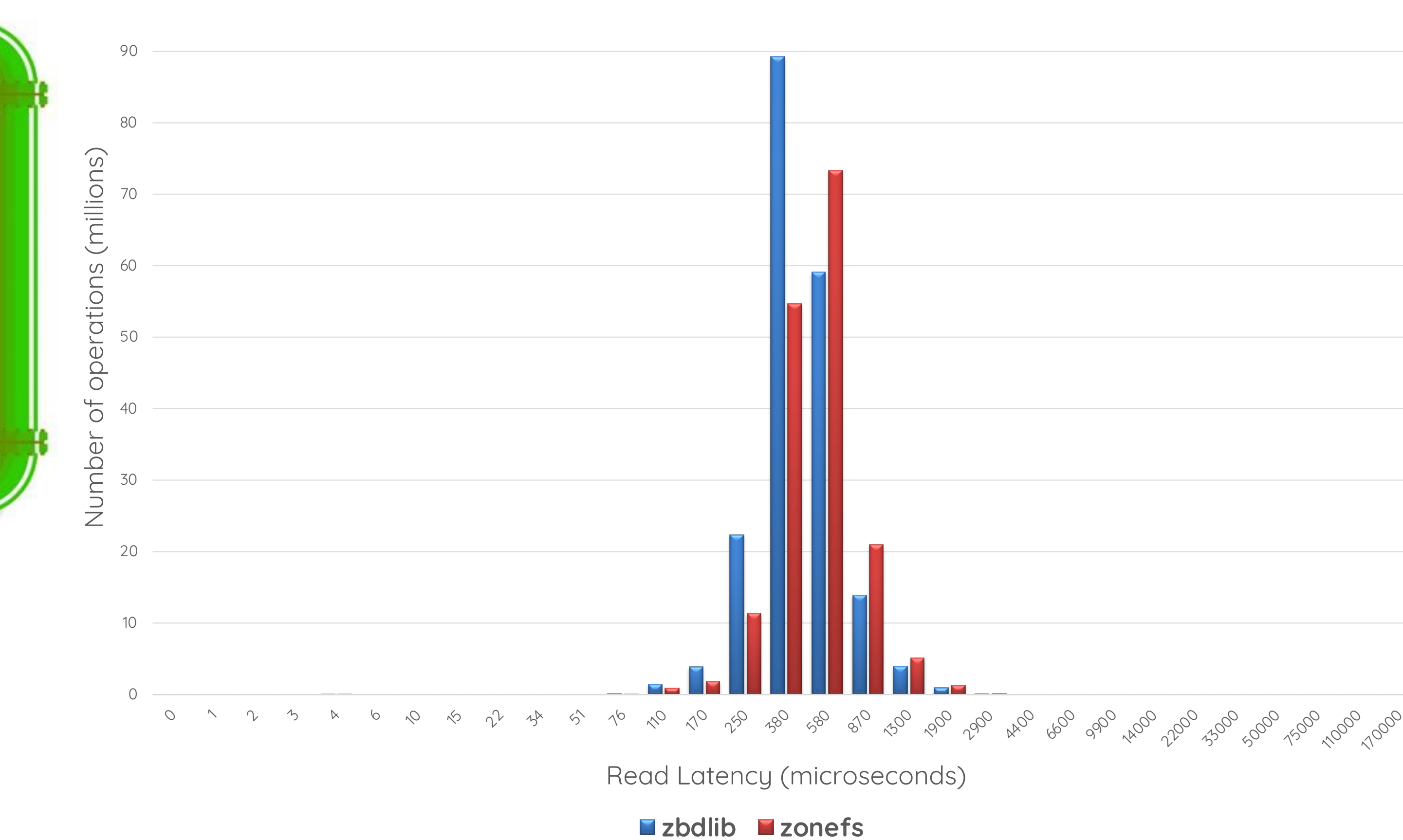

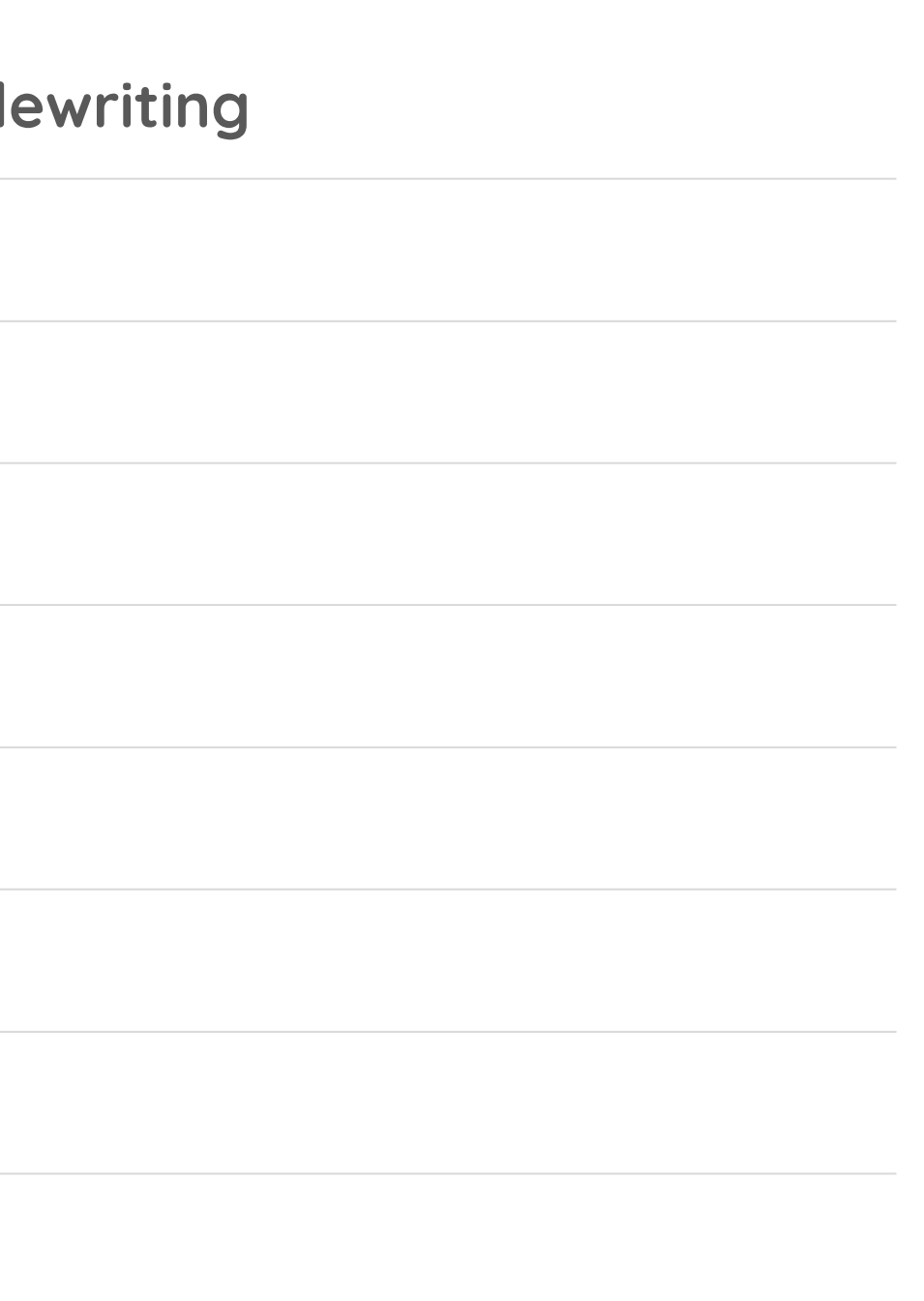

- Average latencies slightly higher for zonefs
- A small number (<200) of operations have very high latencies (55+ milliseconds)

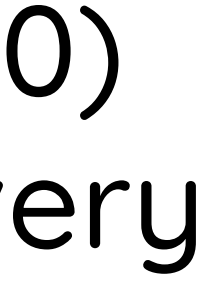

# **Focus on Highest Latencies**

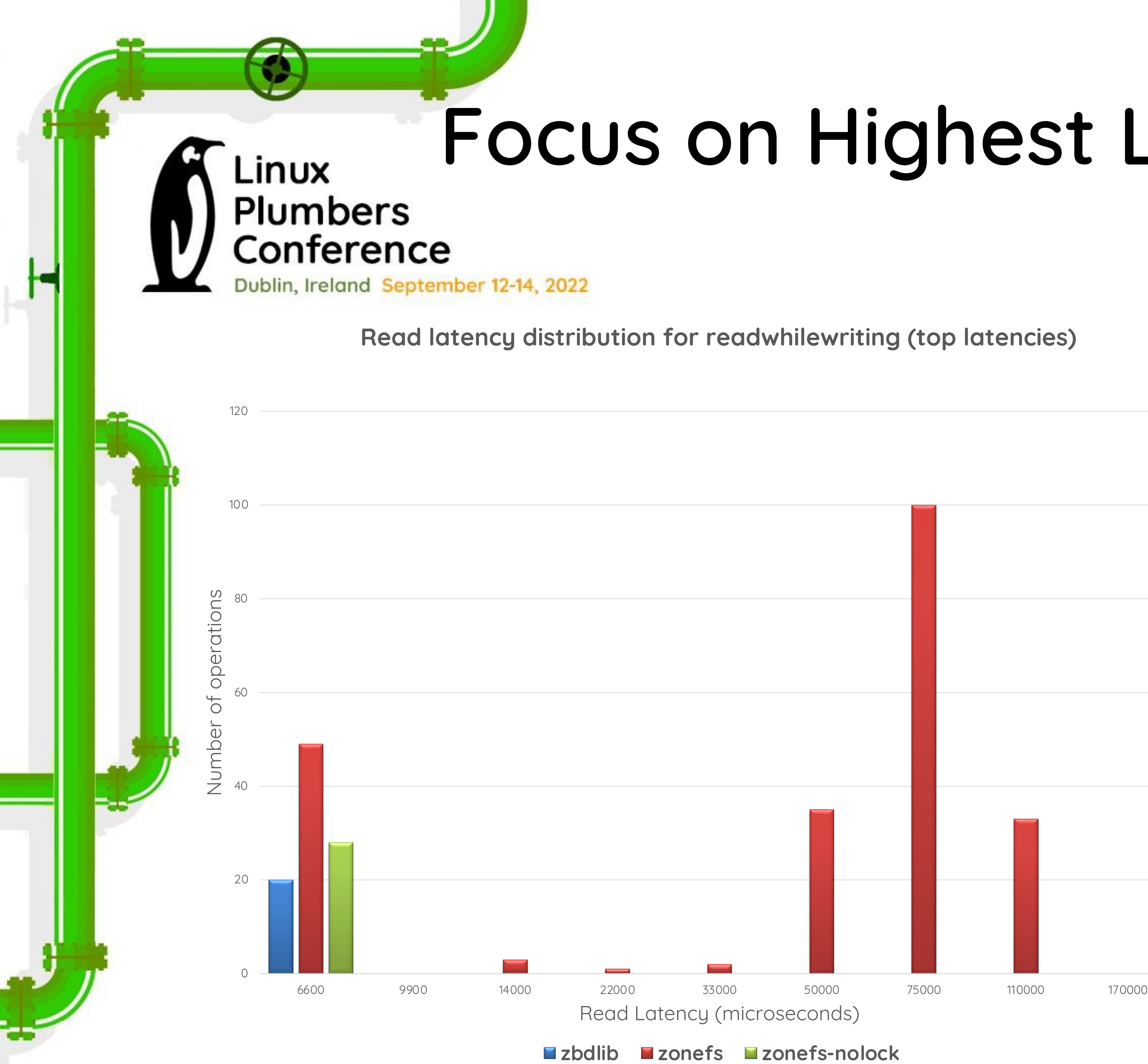

- The ZNS SSD itself allows reads while a zone is being finished, so libdZBD implementation doesn't experience this issue
	- Removing read locks confirms this (zonefs-nolock in graph)

A small number of operations have very long latencies! Profiling revealed that read operations where blocked while zones are being finished: A finish operation is a truncate to size of zone capacity File system semantics block read/write operations while a truncate is in progress • For a ZNS SSD, a finish can take hundredths of microseconds

> Future work: determine if read lock during truncate can be relaxed

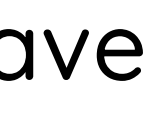

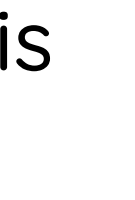

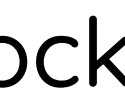

### **Conclusion**

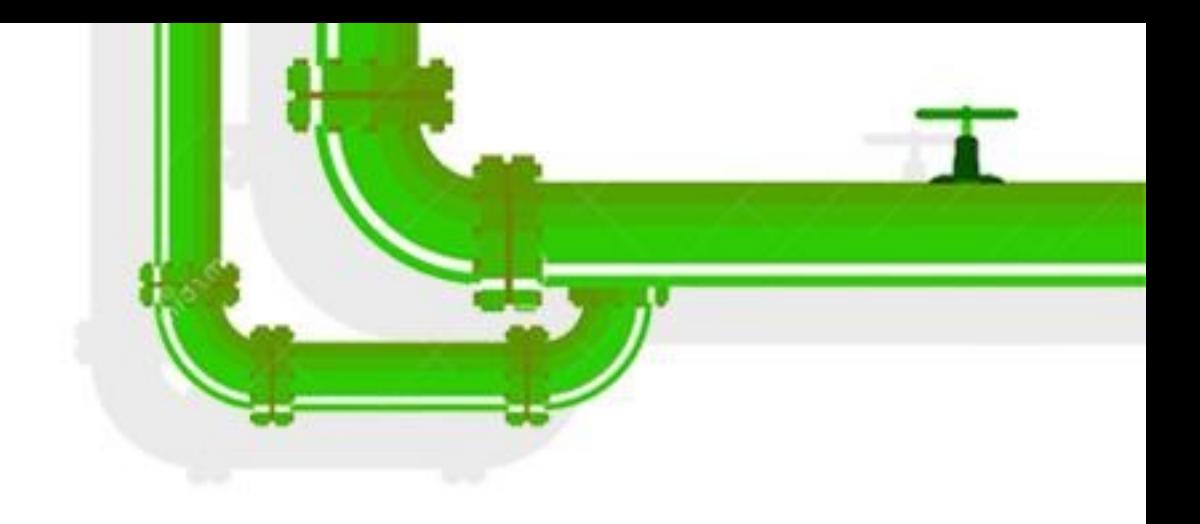

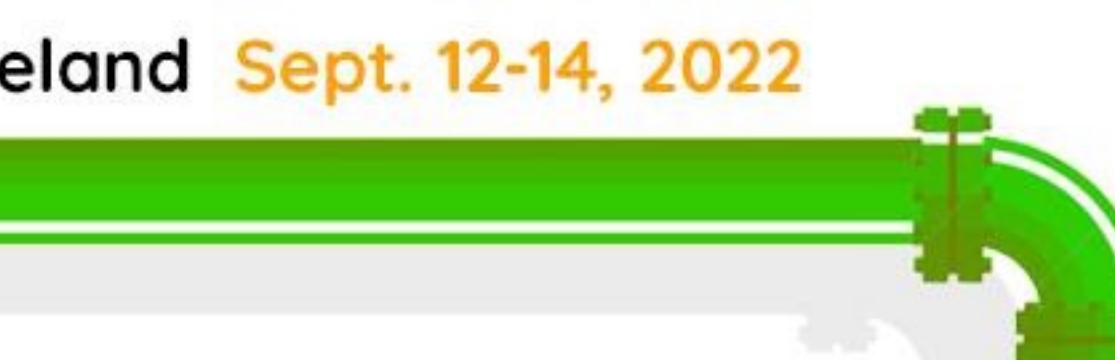

- Straight forward to adapt existing existing zbdlib based code to also support zonefs
- Performance is roughly the same for zonefs and zbdlib, although zonefs may see higher latencies for operations happening concurrelty with a zone finish
- Code is upstreamed and available at: https://github.com/westerndigitalcorporation/zenfs

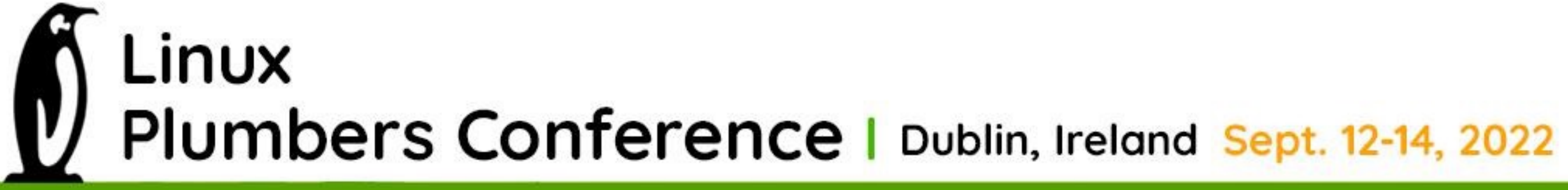